## **Cómo enviar informes de problemas de FreeBSD**

#### Dag-Erling Smørgrav Revisión: [43184](https://svnweb.freebsd.org/changeset/doc/43184)

FreeBSD is a registered trademark of the FreeBSD Foundation.

CVSup is a registered trademark of John D. Polstra.

IBM, AIX, OS/2, PowerPC, PS/2, S/390, and ThinkPad are trademarks of International Business Machines Corporation in the United States, other countries, or both.

Intel, Celeron, EtherExpress, i386, i486, Itanium, Pentium, and Xeon are trademarks or registered trademarks of Intel Corporation or its subsidiaries in the United States and other countries.

Sparc, Sparc64, and UltraSPARC are trademarks of SPARC International, Inc in the United States and other countries. Products bearing SPARC trademarks are based upon architecture developed by Sun Microsystems, Inc.

Sun, Sun Microsystems, Java, Java Virtual Machine, JDK, JRE, JSP, JVM, Netra, Solaris, StarOffice and SunOS are trademarks or registered trademarks of Sun Microsystems, Inc. in the United States and other countries.

Many of the designations used by manufacturers and sellers to distinguish their products are claimed as trademarks. Where those designations appear in this document, and the FreeBSD Project was aware of the trademark claim, the designations have been followed by the "™" or the "®" symbol.

2013-11-13 07:52:45 por hrs.

## **Resumen**

Este artículo describe cómo realizar y enviar informes de errores para el proyecto FreeBSD de la mejor forma posible.

*Traducción de Juan F. Rodriguez <[jrh@it.uc3m.es](mailto:jrh@it.uc3m.es) >.*

## **Tabla de contenidos**

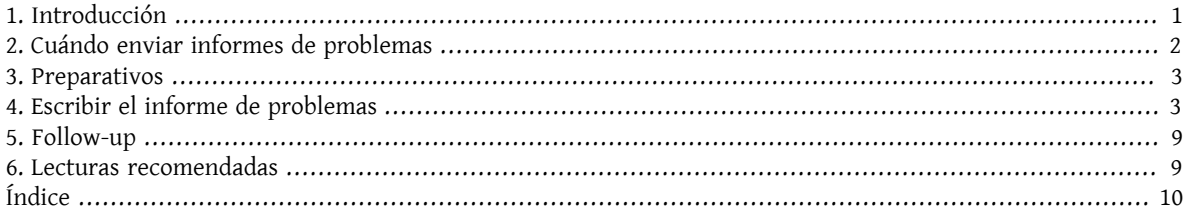

## <span id="page-0-0"></span>**1. Introducción**

Una de las experiencias más fustrantes que se pueden experimentar como usuario de software es aquella en la cual el usuario se toma la molestia de rellenar un informe de problemas detallado para observar tras un determinado espacio de tiempo que dicho informe se cierra con una explicación corta y abrupta como "no es un error" o "PR erroneo". De forma semejante, una de las experiencias más fustrantes que puede experimentar un desarrollador de aplicaciones consiste en verse inundado por una cantidad ingente de informes de errores que en realidad vienen a ser solicitudes de soporte o ayuda, o que contienen poca o ninguna información sobre cúal es el problema y como se puede reproducir.

Este documento intenta describir cómo escribir informes de problemas de calidad. Usted se preguntará cómo se pueden escribir informes de problemas de calidad. Bien, para ir directos al grano, un informe de problemas de calidad es aquél que se puede analizar y tratar rápidamente, para mútua satisfacción del usuario y del desarrollador.

Aunque el objetivo principal de este artículo se centra en los informes de problemas de FreeBSD la mayoría de los conceptos se pueden aplicar bastante bien en otros proyectos de software.

Dése cuenta de que este artículo se organiza de forma temática, no cronológicamente, de tal forma que se debe leer el documento íntegro antes de enviar informes de problemas. No debe tratarse como un tutorial del estilo paso a paso.

## <span id="page-1-0"></span>**2. Cuándo enviar informes de problemas**

Existen varios tipos de problemas y no todos ellos se merecen la creación de un informe de problemas. Por supuesto, nadie es perfecto, y existirán ocasiones en las que estaremos convencidos de haber encontrado un "bug" en un programa cuando realmente hemos malinterpretado la sintaxis o el funcionamiento de dicho programa, o simplemente hemos cometido un error tipográfico en un fichero de configuración (aunque en este último caso podría tratarse de un indicador de documentación escasa o que la aplicación peca de una gestión de errores defectuosa. Incluso teniendo estos aspectos en cuenta existen varios casos en los cuales el envío de un informe de problemas resulta claramente *no ser* la mejor forma de proceder, ya que dicho envío puede servir para frustrar tanto a quien envía el informe como a quien desarrolló la aplicación. Por el contrario, también existen casos en los que puede resultar apropiado enviar un informe de problemas sobre algo más aparte de "bugs": una mejora o una solucitud nuevas características, por citar un par de ejemplos.

Así que ?cómo podemos determinar qué constituye un "bug" y qué no? Como regla para principiantes podemos decir que su problema *no* es un "bug" si se puede expresar como una pregunta (normalmente del estilo de "?cómo hago X?" o "?donde puedo encontrar Y?"). No siempre las cosas son blancas o negras, pero la regla de las preguntas suele cubrir una gran mayoría de casos. Si lo que se quiere es una respuesta a una consulta, se pueden enviar dichas preguntas a la [lista de correo para preguntas generales sobre FreeBSD.](http://lists.FreeBSD.org/mailman/listinfo/freebsd-questions)

A continuación se muestran algunos casos en los que resulta apropiado enviar un informe de problemas sobre algo que no se considera un "bug":

- Solucitudes para mejora de características. Normalmente es una buena idea airear estas propuestas en las listas de distribución antes de enviar un informe de problemas.
- Notificación de actualizaciones de software que se mantiene externamente (principalmente ports, pero también componentes del sistema base al cargo de proyectos independientes de FreeBSD, como BIND o diversas utilidades GNU)

Otro tema es que si elsistema donde se experimentó el "bug" no está medianamente actualizado se debe considerar muy seriamente su actualización e intentar reproducir el problema en un sistema actualizado antes de emitir el informe. Existen pocas cosas que molesten más a un desarrollador que recibir un informe de problemas sobre un problema que ya ha resuelto.

Por último, un "bug" que no se puede reproducir difícilmente puede arreglarse. Si el "bug" sólo ocurrió una vez y no somos capaces de reproducirlo, y parece que no le ocurre a nadie más, es muy probable que ni siquiera los desarrolladores puedan reproducirlo y por lo tanto ni siquiera puedan imaginarse qué es lo que falla. Esto no significa que el "bug" no haya ocurrido, sino que las probabilidades de que nuestro informe de errores sirva para corregir un defecto son muy pequeñas. Para complicar más las cosas, a menudo estas clases de errores se producen debido a fallos en los discos duros o al sobrecalentamiento del procesador: debe intentar siempre descubrir estos fallos, siempre que sea posible, antes de enviar un PR.

### <span id="page-2-0"></span>**3. Preparativos**

Una buena regla que se puede seguir consiste en realizar siempre una búsqueda antes de enviar un informe de problemas. Quizá nuestro problema ya ha sido reportado; quizá se está discutiendo en las listas de distribución o fue discutido hace poco; incluso es posible que se haya arreglado en versiones más recientes del software. Por lo tanto, se deben consultar los sitios y fuentes más obvias antes de proceder con el envío del informe de errores. En FreeBSD esto significa:

- Las [Preguntas Más Frecuentes](http://www.freebsd.org/doc/en/books/faq/index.html)(FAQ) de FreeBSD. Las FAQ intentan proporcionarrespuestas para un amplio rango de dudas, tales como aquellas relacionadas con las [compatibilidades hardware,](http://www.freebsd.org/doc/en/books/faq/hardware.html) las [aplicaciones de usuario](http://www.freebsd.org/doc/en/books/faq/applications.html) y la [configuración del kernel.](http://www.freebsd.org/doc/en/books/faq/kernelconfig.html)
- Las [listas de correo](http://www.freebsd.org/doc/en/books/handbook/eresources.html#ERESOURCES-MAIL). Si no está subscrito utilice [la búsqueda en los archivos](http://www.FreeBSD.org/search/search.html#mailinglists) delsitio web de FreeBSD. Si el problema no se ha discutido con anterioridad en las listas, se puede intentar enviar un mensaje y esperar unos pocos días para ver si alguien puede aconsejarle adecuadamente sobre algún punto que quizá haya pasado por alto en relación con el problema.
- Opcionalmente, la web entera—utilice su motor de búsqueda favorito para localizar cualquier referencia a su problema. Incluso pueden aparecer listas de correo o grupos de noticias de los cuales ni siquiera tuviera conocimiento de su existencia o quizá no consideró apropiado consultarlas al principio.
- A continuación, la búsqueda a través de [la base de datos FreeBSD PR](http://www.FreeBSD.org/cgi/query-pr-summary.cgi?query) (GNATS). A menos que nuestro problema sea muy reciente o rebuscado, existe un gran número de posibilidades de que ya haya sido informado o reportado.
- Lo más importante, se debería intentar comprobar si la documentación existente en el código fuente del programa puede resolver el problema.

En el caso de las fuentes del sistema FreeBSD debe estudiarse cuidadosamente el contenido del fichero / usr/src/UPDATING del sistema o su última versión, que se encuentra en [http://www.FreeBSD.org/cgi/cvs](http://www.FreeBSD.org/cgi/cvsweb.cgi/src/UPDATING)[web.cgi/src/UPDATING](http://www.FreeBSD.org/cgi/cvsweb.cgi/src/UPDATING) . (Esta información se considera de vital importancia si se está actualizando de una versión a otra, especialmente si la actualización se realiza de la versión estable a la versión FreeBSD-CURRENT).

No obstante, si el problema se encuentra en algo que se instaló como parte de la collección de ports de Free-BSD, se debe consultar el archivo /usr/ports/UPDATING (para ports individuales) o el archivo /usr/ports/ CHANGES (para cambios que afectan a la colección de ports completa). [http://www.FreeBSD.org/cgi/cvs](http://www.FreeBSD.org/cgi/cvsweb.cgi/ports/UPDATING)[web.cgi/ports/UPDATING](http://www.FreeBSD.org/cgi/cvsweb.cgi/ports/UPDATING) y <http://www.FreeBSD.org/cgi/cvsweb.cgi/ports/CHANGES> también se encuentran disponibles a través de CVSweb.

A continuación debemos asegurarnos de que el informe de errores llega a las personas adecuadas.

La primera consideración llegados a este punto consiste en: Si el problema resulta ser un bug en un software de terceras partes (un port o un paquete que se ha instalado) se debe informar sobre el bug al autor original del software, no al proyecto FreeBSD. Existen dos excepciones a esta regla: la primera ocurre cuando el bug no se produce en otras plataformas, en cuyo caso el problema puede residir en cómo fue migrado el software a FreeBSD; la segunda excepción ocurre cuando el autor original ya ha corregido el problema y distribuido un parche o una nueva versión de su software, pero el port de FreeBSD todavía no se ha actualizado.

La segunda consideración es que el sistema de seguimiento de bugs de FreeBSD ordena los informes de problemas de acuerdo con la categoría que ha seleccionado el informador. De este modo, si se selecciona una categoría incorrecta cuando se envía el informe de problemas, existe una gran probabilidad de que nadie se de cuenta de su existencia durante un período de tiempo indefinido, hasta que alguien se encarge de re-categorizarlo.

## <span id="page-2-1"></span>**4. Escribir el informe de problemas**

Ahora que hemos determinado que el problema que estamos experimentando se merece la redacción de un informe de problemas y que se trata de un problema de FreeBSD, es la hora de comenzar a escribir dicho informe. Antes de pasar a describir los mecanismos utilizados por el programa encargado de generar los informes PR, vamos a describir una serie de trucos y consejos que nos asegurarán la mayor efectividad posible de nuestro informe.

#### **4.1. Consejos y trucos para escribir un buen informe de problemas**

- *No deje la línea de "Synopsis" vacía*. Los PRs se dirigen tanto a una lista de correo mundial (donde se utiliza el campo "Synopsis" para rellenar la línea Subject: del correo) como a una base de datos (GNATS). Cualquier persona que consulte la base de datos por el campo sinopsis y encuentre un PR con una línea de Asunto vacía tiende simplemente a pasar por alto el informe. Recuerde que un PR permanece en la base de datos hasta que alguien se encarga de cerrar el informe; un informe anónimo normalmente se perderá para siempre entre el ruido y tardará mucho en cerrarse.
- *Evite utilizar una línea de "Synopsis" débil.*. No debe suponerse que quien lea el PR conoce el contexto adecuado en el que su mensaje tiene sentido, así que cuanta más información se proporcione, mejor que mejor. Por ejemplo, ? qué parte del sistema se ve afectado por el informe?, ?el problema aparece cuando se está instalando o cuando se está ejecutando?. Para ejemplificar, en lugar de Synopsis: portupgrade is broken, se pueden ver las ventajas que proporciona una línea como la siguiente: Synopsis: port sysutils/portupgrade produce un coredump en -current. (En el caso concreto de los ports, resulta especialmente útil poseer tanto la categoría como el nombre del port en la línea "Synopsis".)
- *Si se dispone de un parche, dígalo.* Un PR con un parche incluido tiene muchas más posibilidades de ser tratado que uno que no lo tiene. Si se include dicho parche, escriba la cadena [patch] al comienzo de la línea "Synopsis". (Aunque no es obligatorio utilizar dicha cadena, se trata de un estándar de facto que se utiliza de forma mayoritaria.)
- *Si es mantenedor del port, dígalo.* Si se está manteniendo el código fuente de una aplicación (por ejemplo, de un port), se puede considerar la adición de la cadena [maintainer update] al comienzo de la línea de sinopsis, y además se debería asignar el campo "Class" del PR a la cadena maintainer-update. De esta forma cualquier committer que maneje el PR no tendrá que realizar comprobaciones.
- *Sea concreto.* Cuanta más información se proporcione sobre el problema que se tiene, más posiblidades de obtener una respuesta.
	- Incluya la versión del FreeBSD que se está ejecutando (existe un lugar donde escribir esta esta información, vea más abajo) y en qué arquitectura. Se debe incluir si se está ejecutando desde una release (e.g. desde un CDROM o descarga), o si es desde un sistema mantenido mediante [cvsup\(1\)](https://www.FreeBSD.org/cgi/man.cgi?query=cvsup&sektion=1&manpath=freebsd-release-ports) (y, si esto último se cumple, con qué frecuencia se realiza la actualización). Si se está siguiendo la rama FreeBSD-CURRENT, se trata de la primera pregunta que nos harán, debido a que los parches (sobre todo para problemas de alto nivel) tienden a aplicarse muy rápidamente, y se espera de los usuarios de FreeBSD-CURRENT un seguimiento cercano de las actualizaciones aplicadas.
	- Incluya qué opciones globales se han especificado en el archivo make.conf. Aviso: Es bien conocido por todos que especificar -02 y valores superiores para [gcc\(1\)](https://www.FreeBSD.org/cgi/man.cgi?query=gcc&sektion=1&manpath=freebsd-release-ports) produce fallos y resulta ser proclive a errores en muchas situaciones. Aunque los desarrolladores de FreeBSD normalmente dan por buenos y aceptan los parches proporcionados por el creador del informe de problemas, normalmente no desean investigar dichas condiciones extrañas debido simplemente a la falta de tiempo y de voluntarios, y puede que respondan diciendo simplemente que dicha opción de compilación no se encuentra soportada.
	- Si se trata de un problema del kernel, prepárese para proporcionar la siguiente información. (No es necesario incluir esta información por defecto, puesto que lo único que produce es un crecimiento desmesurado de la base de datos GNATS, pero sí puede merecer la pena incluir resúmenes que usted considere importantes):
		- La configuración del kernel (incluyendo los dispositivos hardware que se tienen instalados)
		- Si se tienen opciones de depuración activadas (tales como WITNESS), y en tal caso, si el problema persiste cuando se cambia el valor de dichas opciones
		- Una traza de depuración, si se pudo generar.
		- El hecho de que se ha leido detenidamente el archivo src/UPDATING para constatar que el problema no se ha identificado allí (se garantiza que alguién le preguntará sobre este punto)
- Si se puede o no se puede ejecutar otro kernel sin problemas (se trata de identificar problemas relacionados con el hardware como discos con errores o CPUs sobrecalentadas, que pueden confundirse fácilmente con problemas del kernel)
- Si se trata de un problema relacionado con los ports, prepárese para poder proporcionar la información que se muestra a continuación. (No es necesario incluir esta información por defecto, ya que sólo produce un crecimiento indeseado de la base de datos, pero sí se pueden incluir resúmenes de aquellos datos que usted considere relevantes):
	- Los ports que se tiene instalados
	- Cualesquiera variables de entorno que sobreescriban los valores por defecto del archivo bsd.port.mk , tales como PORTSDIR
	- El hecho de que se ha leido ports/UPDATING y que nuestro problema no se encuentra identificado en dicho archivo (se garantiza que alguien puede preguntar este hecho).
- *Evitar peticiones de características vagas.* Los PRs del estilo de "alguien debería implementar algo que haga esto y aquello y lo de más allá" son informes con pocas probabilidades de obtener resultados positivos. Las características deben ser muy concretas y específicas. Recuerde que el código fuente se encuentra disponible para todo el mundo, de tal forma que si usted necesita una característica, la mejor forma de verla incluida en futuras versiones de la herramienta consiste en ponerse usted mismo a trabajar sobre ella, manos a la obra. También tenga en cuenta que para discutir este tipo de problemas resulta más adecuado utilizar la lista freebsd-questions , como ya se ha comentado anteriormente.
- *Asegúrese que nadie más ha enviado un PR similar.* Aunque esto ya se ha mencionado anteriormente, merece la pena que se repita en este punto. Sólamente lleva uno o dos minutos realizar una búsqueda basada en un motor web en <http://www.FreeBSD.org/cgi/query-pr-summary.cgi?query> . (Por supuesto, a todo el mundo se le puede olvidar realizar esto de vez en cuando, pero por esa misma razón merece la pena hacer incapié en ello)
- *Evite peticiones controvertidas.* Si nuestro PR se dirige hacia un área o tema controvertido en el pasado, debemos prepararnos no sólo a ofrecer parches, si no también a justificar por qué motivo los parches proporcionados son la "Forma Correcta de Hacerlo". Como se avisó anteriormente, una búsqueda meticulosa en las listas de correo en los archivos históricos sitos en <http://www.FreeBSD.org/search/search.html#mailinglists> resulta siempre una buena idea y sirve para preparar nuestro razonamiento y aprender de la experiencia y de las decisiones tomadas en el pasado.
- *Sea educado.* Casi cualquier persona que se encarge de tratar nuestro informe de problemas trabajará en el como un voluntario. A nadie le gusta que le digan cómo hacer las cosas cuando ya se están haciendo de una forma determinada, especialmente cuando la motivación para realizarlas no es monetaria. Este hecho es bueno tenerlo en mente y aplicarlo para cualquier proyecto de Software Libre.

#### **4.2. Antes de comenzar.**

Antes de ejecutar el programa [send-pr\(1\),](https://www.FreeBSD.org/cgi/man.cgi?query=send-pr&sektion=1&manpath=freebsd-release-ports) asegúrese de que la variable de entorno VISUAL (o EDITOR si la variable VISUAL no se encuentra definida) se encuentra apuntando a algo con sentido.

Es importante comprobar que la entrega de correo funciona correctamente. [send-pr\(1\)](https://www.FreeBSD.org/cgi/man.cgi?query=send-pr&sektion=1&manpath=freebsd-release-ports) utiliza mensajes de correo para enviar y realizar un seguimiento de los informes de problemas. Si no se puede generar correo electrónico desde la máquina en la que se ejecuta [send-pr\(1\)](https://www.FreeBSD.org/cgi/man.cgi?query=send-pr&sektion=1&manpath=freebsd-release-ports), el informe jamás llegará a la base de datos GNATS. Si quiere saber más sobre la configuración del correo en FreeBSD consulte el capítulo de "Correo Electrónico" del manual de FreeBSD en [http://www.FreeBSD.org/doc/en\\_US.ISO8859-1/books/handbook/mail.html](http://www.FreeBSD.org/doc/en_US.ISO8859-1/books/handbook/mail.html) .

#### **4.3. Adjuntar parches o archivos**

El programa [send-pr\(1\)](https://www.FreeBSD.org/cgi/man.cgi?query=send-pr&sektion=1&manpath=freebsd-release-ports) posee la capacidad de adjuntar archivos al informe de problemas. Se pueden adjuntar tantos archivos como se quiera siempre y cuando se utilice un nombre distinto para cada archivo (e.g. el nombre del archivo después de eliminar el path). Simplemente basta con utilizar la opción -a de línea de comandos para especificar los nombres de todos los archivos que se desean adjuntar:

#### % **send-pr -a /var/run/dmesg -a /tmp/errors**

No se preocupe por los archivos binarios, dichos archivos se codifican automáticamente para no interferir con el agente de correo.

Si se adjunta un parche, asegúrese que se utiliza la opción -c o la opción -u de diff(1) para crear un contexto unificado (el contexto suele ser el preferido por quienes lo han de recibir) y además asegúrese de especificar los números de revisión de CVS de los archivos que se modifican para que los desarrolladores que lean el informe puedan aplicar dichos parches fácilmente. Para problemas relacionados con el kernel o con las utilidades del sistema base, se prefiere un parche contra FreeBSD-CURRENT (la rama HEAD del árbol CVS) ya que cualquier código nuevo debe probar se primeramente en dicha rama. Después de comprobar su correcto funcionamiento de una forma sustancial y extensa, eventualmente dicho código pasará a formar parte de FreeBSD-STABLE, mediante unión o migración.

Si se envía un parte en línea, en vez de como adjunto, tenga en cuenta que el principal problema de esta forma de enviar los parches es que, dependiendo del lector de correo utilizado, algunos lectores muestran los tabuladores como espacios, lo cual arruina completamente el formato y la indentación del parche, e invalida totalmente un parche que forme parte de un Makefile.

También tenga en cuenta que mientras que la inclusión de parches en un PR se considera como algo positivo particularmente cuando se soluciona el problema que describe el informe—partes grandes y especialmente código nuevo que puede requerir una sustancial revisión antes de ser aplicado debería hacerse accesible a través de otros medios, como páginas web o servidores de ftp, y en vez de incluir el parche en el informe se puede incluir la URL. Los parches de gran tamaño en los correos electrónicos tienden a mezclarse o partirse, especialmente cuando GNATS los trata, y cuanto más grande es el parche más difícil resulta recuperar el original. También existe una ventaja añadida a la inclusión del parche a través de una URL, ya que de este modo se puede modificar el parche sin tener que reenviar el informe como una respuesta al informe inicial.

Se debe prestar atención también al hecho de que, a menos que se especifique explícitamente lo contrario en el PR o en el propio parche, cualquier parche enviado se supone licenciado bajo los mismos términos y condiciones que el archivo original que modifica.

#### **4.4. Rellenar la plantilla**

Cuando se ejecuta [send-pr\(1\)](https://www.FreeBSD.org/cgi/man.cgi?query=send-pr&sektion=1&manpath=freebsd-release-ports) se nos presenta en pantalla una plantilla. Esta plantilla consiste en una lista de campos, algunos de los cuales se encuentran ya rellenados, mientras que otros poseen comentarios donde se explica su propósito o se comentan los valores aceptables. No se preocupe por los comentarios, puesto que se borran automáticamente antes de generar el informe.

Al comienzo de la plantilla, justo debajo de las líneas de SEND-PR: , se encuentran las cabeceras de correo electrónico. Dichas cabeceras normalmente no se tienen que modificar, a menos que se esté rellenando el informe desde una máquina que puede enviar correo pero no puede recibirlo directamente, en cuyo caso usted tendrá que editar los campos From: y Reply-To: para escribir la dirección de correo válida. También puede enviarse una copia a usted mismo o a cualquier otra persona rellenando el campo Cc:.

A continuación aparecen una serie de campos de una sola línea:

- *Submitter-Id:* No cambie este campo. El valor por defecto current-users es correcto, incluso si se está ejecutando FreeBSD-STABLE.
- *Originator:* Se rellena automáticamente con el campo gecos del usuario que está actualmente dentro del sistema. Por favor, especifique su nombre real, opcionalmente acompañado por su dirección de correo electrónico entre  $\leftrightarrow$
- *Organization:* Escriba lo que usted quiera. Este campo no se utiliza para nada significativo.
- *Confidential:* Esto se rellena automáticamente con el literal no. Cambiar este valor carece de sentido ya que no existe ningún informe de problemas de FreeBSD confidencial—la base de datos de PR se distribuye a todo el mundo de forma pública mediante CVSup.
- *Synopsis:* Rellene este campo con una descripción corta y precisa del problema. La sinopsis se utiliza como subject del correo electrónico del informe de problemas, y también se utiliza en los listados y resúmenes de informes de la base de datos; informes de problemas con obscuras sinopsis tienden a ser completamente ignorados.

Como se avisó anteriormente, si su informe de problemas incluye un parche, por favor incluya en la sinopsis la etiqueta [patch] al comienzo; si usted es un mantenedor de software, también puede añadir la cadena [maintainer update] y asignar el campo "Class" del informe al valor maintainer-update.

- *Severity:* Los valores aceptados son non-critical, serious o critical. No sea exagerado; evite etiquetar el problema como critital a menos que sea realmente algo crítico (e.g. escalada de permisos hacia root, kernel panic fácilmente reproducible). Incluso debe pensarse detenidamente etiquetar algo como serious a menos que se trate de algo que afecte a muchos usuarios (problemas con drivers de dispositivos particulares o con utilidades del sistema). Los desarrolladores de FreeBSD no van a resolver el problema más rápido por el hecho de variar esta etiqueta, debido a que existe mucha gente que infla este campo inadecuadamente. De hecho, los desarrolladores prestan muy poca atención al valor de este campo y del siguiente precisamente por esto último.
- *Priority:* Los valores aceptados son low, medium o high. high debe reservarse para problemas que afecten a la mayoría de los usuarios de FreeBSD y medium para aquellos problemas que afecten a varios usuarios.
- *Category:* Seleccione uno de los siguientes valores (extraídos de /usr/gnats/gnats-adm/categories ):
	- advocacy: para problemas relacionados con la imagen pública de FreeBSD. Raras veces utilizado.
	- alpha: para problemas específicos de la plataforma Alpha.
	- amd64: para problemas específicos de la plataforma AMD64.
	- bin: para problemas con aplicaciones de la zona de usuario del sistema base.
	- conf: para problemas de archivos de configuración, valores por defecto, etc.
	- docs: para problemas con las páginas de manual o la documentación online.
	- gnu: para problemas realacionados con aplicaciones gnu de FreeBSD tales como  $\gcd(1)$  o  $\gcd(1)$ .
	- i386: para problemas específicos de la plataforma i386™.
	- ia64: para problemas específicos de la plataforma ia64.
	- java: para problemas relacionados con Java™.
	- kern: para problemas relacionados con el kernel o con (no especifícos de ninguna plataforma) controladores de dispositivos.
	- misc: para cualquier cosa que no encaja en ninguna de las anteriores categorías. (Tenga en cuenta que es muy fácil que los problemas bajo esta categoría se pierdan en el olvido).
	- ports: para problemas relacionados con el árbol de ports.
	- powerpc: para problemas específicos de la plataforma PowerPC®.
	- sparc64: para problemas específicos de la plataforma Sparc64®.
	- standards: para problemas relativos a la adecuación con estándares.
- threads: para problemas relacionados con la implementación de threads de FreeBSD (especialmente en Free-BSD-CURRENT).
- www: para cambios o mejoras del sitio web de FreeBSD.
- *Class:* Se puede seleccionar uno entre los siguientes:
	- sw-bug: bugs de software.
	- doc-bug: errores en la documentación.
	- change-request: peticiones de características adicionales o de cambios en las características existentes.
	- update: actualizaciones de ports o de software contribuido por terceros.
	- maintainer-update: actualizaciones de ports de los cuales usted es mantenedor.
- *Release:* La versión de FreeBSD que se está ejecutando. El programa [send-pr\(1\)](https://www.FreeBSD.org/cgi/man.cgi?query=send-pr&sektion=1&manpath=freebsd-release-ports) rellena automáticamente este campo, por lo que sólamente resulta necesaria su modificación cuando estemos rellenando un informe de problemas desde un sistema distinto al sistema donde se ha producido dicho problema.

Por último, existen una serie de campos multilínea:

- *Environment:* Este campo debe describir, tan preciso como sea posible, el entorno en el cual se ha observado el problema. Esto incluye la versión del sistema operativo, la versión del programa que contiene el problema y cualquier otro asunto relevante tales como la configuración del sistema o cualquier otro software instalado que pueda influir en la ejecución del primero, etc. Resumiendo todo lo anterior, se debe especificar todo lo que un desarrollador necesita conocer para poder reconstruir el entorno en el cual se ha producido el problema.
- *Description:* Una descripción completa y precisa del problema que se está sufriendo. Intente evitar especular sobre las posibles causas del problema a menos que se tenga la seguridad de que el camino descrito es el correcto, puesto que puede inducir al desarrollador a realizar falsas presunciones.
- *How-To-Repeat:* Un resumen de las acciones que deben llevarse a cabo para reproducir el problema.
- *Fix:* Preferentemente un parche, o al menos una solución temporal (la cual no sólo ayuda a otras personas que experimenten el mismo problema, sino que puede ayudar también al desarrollador para que investigue sobre las verdaderas causas del problema). No obstante, si no se dispone de ninguna de estas opciones, lo mas sabio es dejar vacío este campo y sobre todo no hacer especulaciones.

#### **4.5. Envío del informe de problemas**

Una vez que hemos terminado de rellenar la plantilla, hemos salvado y hemos salido del editor, [send-pr\(1\)](https://www.FreeBSD.org/cgi/man.cgi?query=send-pr&sektion=1&manpath=freebsd-release-ports) nos dará a conocer las siguientes opciones: s)end, e)dit or a)bort? . Es en estos momentos cuando podemos teclear **s** para continuar y enviar el informe de problemas, **e** para relanzar el editor y realizar más modificaciones a la plantilla o **a** para abortar el programa. Si se selecciona esta última alternativa, el informe de problemas no será destruido, sino que permanecerá en disco [\(send-pr\(1\)](https://www.FreeBSD.org/cgi/man.cgi?query=send-pr&sektion=1&manpath=freebsd-release-ports) nos indicará el nombre del fichero antes de finalizar), de tal forma que se puede editar de forma individual (sin [send-pr\(1\)](https://www.FreeBSD.org/cgi/man.cgi?query=send-pr&sektion=1&manpath=freebsd-release-ports)) en cualquier momento, o también se puede transferir a otro sistema con mejor conectividad para finalmente enviarlo utilizando la opción f de línea de comandos de [send-pr\(1\):](https://www.FreeBSD.org/cgi/man.cgi?query=send-pr&sektion=1&manpath=freebsd-release-ports)

```
% send-pr -f ~/my-problem-report
```
Esto leerá el archivo especificado, validando sus contenidos, y eliminará los comentarios para finalmente enviarlo.

## <span id="page-8-0"></span>**5. Follow-up**

Una vez enviado el informe de problemas, se recibe una confirmación por correo electrónico en la que se incluye el número asignado al informe y la URL que puede utilizarse para consultar su estado. Con un poquito de suerte, alguien mostrará interés en el problema y tratará de solucionarlo, o de explicar por qué razón no se considera un problema, como ha ocurrido en muchas ocasiones. Recibiremos automáticamente una notificación relativa a cualquier cambio de estado, además de recibir copias de cualquier comentario o de los parches que se generen relacionados con nuestro informe.

Si alguien solicita información adicional sobre el problema, o de repente descubre o recuerda algo que no tuvo ocasión de mencionar en el informe inicial, puede utilizar una de las siguientes opciones para enviar una continuación ("followup") a dicho informe:

- La forma más sencilla consiste en utilizar el enlace followup que aparece en la página web asociada a nuestro informe de problemas, la cual se puede alcanzar a partir de la página de búsquedas de PRs en [http://www.Free-](http://www.FreeBSD.org/cgi/query-pr-summary.cgi?query)[BSD.org/cgi/query-pr-summary.cgi?query](http://www.FreeBSD.org/cgi/query-pr-summary.cgi?query) . Al pinchar en dicho enlace se mostrará una pantalla con las líneas de To: y Subject correctamente rellenadas (siempre y cuando el navegador soporte esta característica de autorelleno).
- Alternativamente, se puede enviar un correo eletrónico directamente a [<bug-followup@FreeBSD.org](mailto:bug-followup@FreeBSD.org)>, asegurando que el número de seguimiento se incluye en el asunto para que el sistema de seguimiento de informes pueda adjuntar la respuesta al informe apropiado.

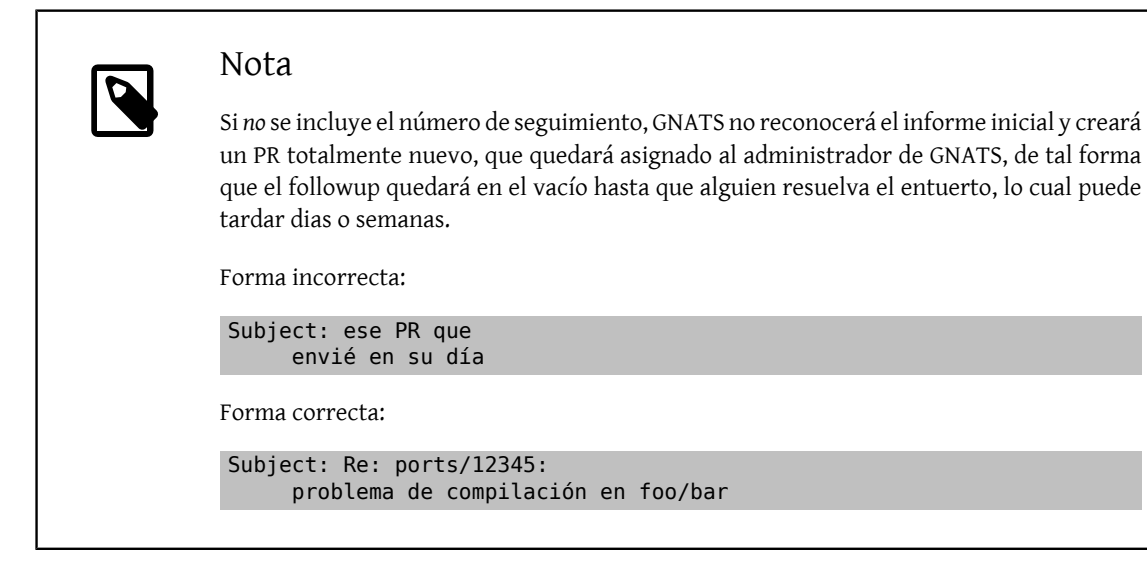

Si el informe de problemas permanece abierto una vez que dicho problema ha desaparecido, simplemente envíe un followup (de la forma descrita anteriormente) diciendo que el informe de problemas se puede cerrar y, a ser posible, también conviene explicar la forma en que el problema se resolvió.

## <span id="page-8-1"></span>**6. Lecturas recomendadas**

A continuación se muestra una lista de recursos relacionados con la escritura adecuada de informes y con el procesamiento de dichos informes. No pretende ser una completa enumeración.

- How row to Report Bugs [Effectively](http://www.chiark.greenend.org.uk/~sgtatham/bugs.html)—un excelente ensayo por Simon G. Tatham sobre la redacción de informes de problemas (el texto no es específico sobre FreeBSD)
- [Problem Report Handling Guidelines](http://www.freebsd.org/doc/en/articles/pr-guidelines/article.html)—resumen de valor sobre cómo los desarrolladores de FreeBSD manejan y gestionan los informes de problemas.

Lecturas recomendadas

# **Índice**

## <span id="page-9-0"></span>**P**

problem reports, [1](#page-0-0)